E' possibile esprimere l'indice  $r^2$  pure in un' altra forma. Considerando infatti la **scomposizione della Devianza Totale** Dev(Y) :

$$
\begin{aligned} \text{Dev}(\mathsf{Y}) &= \sum_{i} \left( Y_i - \overline{Y} \right)^2 = \sum_{i} \left[ \left( Y_i - \hat{Y}_i \right) + \left( \hat{Y}_i - \overline{Y} \right) \right]^2 = \\ &= \sum_{i} \left[ \left( Y_i - \hat{Y}_i \right)^2 + \left( \hat{Y}_i - \overline{Y} \right)^2 \right] + 2 \sum_{i} \left[ \left( Y_i - \hat{Y}_i \right) + \left( \hat{Y}_i - \overline{Y} \right) \right] \end{aligned}
$$

$$
\text{dove} \quad 2\sum_{i} \left[ \left( \boldsymbol{Y}_{i} - \hat{\boldsymbol{Y}}_{i} \right) + \left( \hat{\boldsymbol{Y}}_{i} - \overline{\boldsymbol{Y}} \right) \right] = 0
$$

per cui

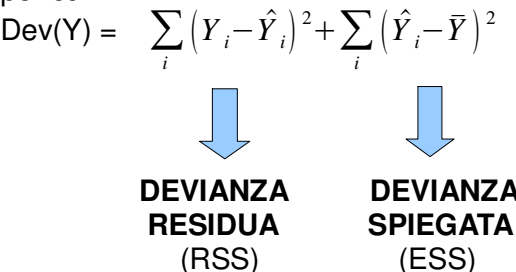

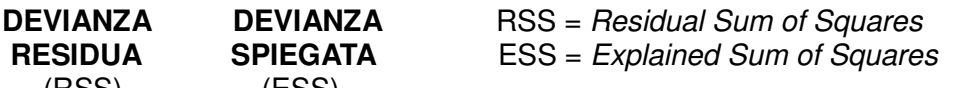

ESS è una misura della variabilità spiegata dal modello di regressione, mentre RSS èla devianza dei residui e rappresenta una misura della variabilità non spiegata (perciò "residua") dal modello. Pertanto RSS è una misura dell' errore di previsione legato all' utilizzo del modello, più questa è elevata peggiore è la qulità del modello.

Infatti un buon modello dovrebbe avere:

- RSS  $\longrightarrow$  0, per avere una possibilità nulla di sbagliare utilizzando il modello
- ESS  $\longrightarrow$  Dev(Y), a fronte del fatto che  $0 <$  ESS  $<$  Dev(Y); affinché il modello sia in grado di inglobare tutta la variabilità di Y

Si può pertanto scrivere  $r^2$  come :

$$
r^2 = 1 - \frac{RSS}{Dev(Y)} = \frac{ESS}{Dev(Y)}
$$

per cui :

- **\_** se **ESS = 0** allora **r <sup>2</sup>= 0** , perciò la retta stimata è parallela all' asse delle ascisse. In questo caso la retta di regressione non ha alcuna capacità esplicativa nei confronti di Y
- **\_** se **ESS = Dev(Y)** , allora **r <sup>2</sup>= 1** e risulta **RSS = 0,** pertanto il modello si adatta perfettamente ai
	- dati osservati e tutti i valori stimati per Y si pongono sulla retta di regressione

Un ulteriore modo per esprimere  $r^2$ è

$$
r^{2} = \frac{[Cod(X,Y)]^{2}}{Dev(X) Dev(Y)} = \hat{\beta}_{1} \frac{Cod(X,Y)}{Dev(Y)} \quad \text{ dato che} \quad \beta_{1} = \frac{Cod(X,Y)}{Dev(X)}
$$

pertanto si ha che  $r^2 = 0$  soltanto se  $\beta_1 = 0$ , ovvero se X e Y sono incorrelate.

La bontà dell' accostamento della retta di regressione ai dati può essere pure interpretata tramite **tabella ANOVA** (Analysis Of Variance), verificando in tale contesto l'effettiva capacità della variabile eplicativa X nello spiegare la variabilità di Y

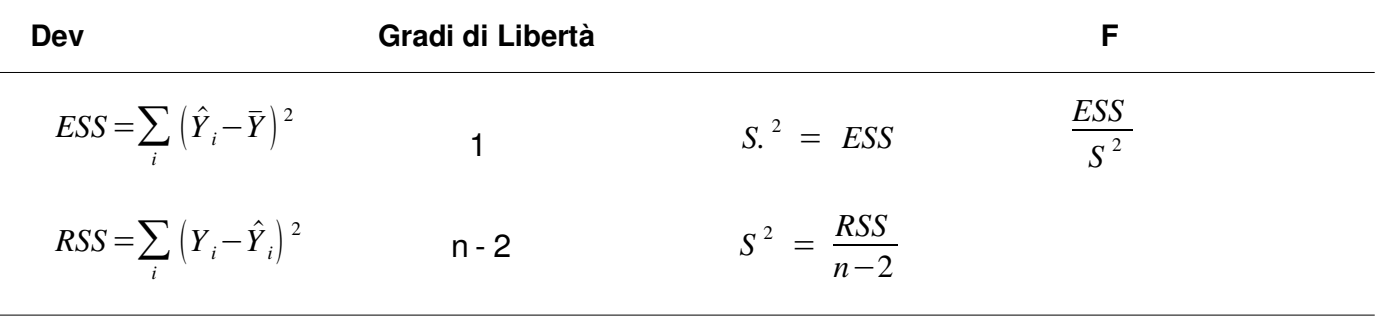

$$
Dev(Y) = \sum_{i} (Y_i - \overline{Y})^2
$$

In particolare si denota cheil rapporto F è una misura di significatività per l'intera regeressione. Il test – F in questo caso è infatti utile a controllare la validità del modello, in quanto con questo si vuole verificare idealmente l'ipotesi nulla "il modello **NON** è esplicativo" contro l'alternativa che sia esplicativo per la variabile Y.

Difatti:

sotto H0: 
$$
\beta_1 = 0
$$
 il rapporto F ~ F(1, n - 2) e si ha che se  
 $F < F_\alpha$   $\Rightarrow$  si *accetta H*<sub>0</sub> che vale pure se  $p$ -value( $F$ ) $\ge \alpha$  = 0,05

Pertanto se il valore F osservato è abbastanza elevato vuol dire che l' ipotesi nulla è da rifiutare e la variabile esplicativa X ha influenza sulla Y, perciò il modello è utile a "spiegare" il fenomeno Y tramite X.

Se invece si ottiene un F osservato nella zona di non rifiuto di H0 (perciò si ha il non rifiuto di  $\beta_1 = 0$ ) si è per ritenere che il modello non sia utile a stimare la relazione esistente tra X e Y.

Per verificare quindi la qualità del modello occorre considerare :

- $r = r$  $r^2 \ge 0.75$  per una elevata Devianza Spiegata dal modello
- $\_$  un F osservato elevato (e un p-value(F) minore del livello di significatività prefissato), perché sia verosimile l'ipotesi di dipendenza di Y da X per poter utilizzare il modello

Infine nel modello di regressione semplice con una sola variabile esplicativa il test -F è equivalente al test-t sul coefficiente angolare, pertanto forniscono entrambi lo stesso p-value.

$$
t = \frac{\hat{\beta}_1}{SE[\hat{\beta}_1]}
$$
 sotto H0 :  $\beta_1 = 0$  p-value(F) = p-value(t)

Il modello cosi costruito consente di effettuare previsioni sulla variabile Y, laddove per "previsione" s'intende assegnare valori plausibili ad Y sulla base di nuovi valori di X :

 ${\hat Y}_0 \;=\; {\hat \beta}_0 + {\hat \beta}_1 x_0 \;$  dove  $\;{\hat Y}_0 \;\;$ e  $\;$   $x_0 \;$  sono il valore previsto di Y e il nuovo valore di X.

Si ha pertanto che  $\hat{\overline{Y}}_0$  è una variabile casuale in quanto dipende dai dati osservati, difatti cambiando questi cambia pure il valore previsto di Y.

In particolare :  
\n
$$
\hat{Y}_0 \sim N(\mu_0, \sigma_0)
$$
 dove  
\n $\mu_0 = \beta_0 + \beta_1 x_0$   
\n $\sigma_0^2 = \sigma^2 \left[ \frac{1}{n} + \frac{(x_0 - \bar{x})^2}{Dev(X)} \right]$ 

Gli **intervalli di confidenza** per *Y* 0 sono :

$$
- \text{se} \quad \sigma^2 \quad \text{è nota}
$$
\n
$$
\hat{Y}_0 - z_{\alpha/2} \sqrt{\sigma_0^2} \; ; \; \hat{Y}_0 + z_{\alpha/2} \sqrt{\sigma_0^2}
$$

 $\mathsf{L}$  se  $\mathsf{\sigma}^2$  è incognita

dove

$$
\hat{\sigma}_0^2 = S^2 \left[ \frac{1}{n} + \frac{(x_0 - \bar{x})^2}{Dev(X)} \right]
$$
 e  $t_{\alpha/2}$  è il quantile di una t ~ (n - 2)

In realtà con questo metodo la stima di  $\hat{\ {Y}_0^{} }$  è una stima sul valore atteso della popolazione Y e non sul valore relativo allo specifico elemento y della stessa.

La previsione si effettua infatti con la relazione

$$
\hat{Y} = \hat{\beta}_0 + \hat{\beta}_1 x_0
$$

la quale è derivante dal modello, che per costruzione è definito da

$$
E[Y \, \text{data } x_0] = \beta_0 + \beta_1 x_0
$$

per questo motivo  $\hat{\overline{Y}}_0^{\dag}$  è una stima del valore medio di Y.

Da ciò deriva pertanto che la stima effettuata sul singolo elemento *Y*<sub>0</sub> della distribuzione di Y è data dal valore medio di Y più una componente di errore ε

$$
Y_0 = E[Y \, \text{data } x_0] + \varepsilon_0
$$

In questo caso per il singolo elemento  $Y_0$  si parla di "intervallo predittivo" e occorre considerare pure il termine di errore ε :

$$
\hat{Y} - t_{\alpha/2} \sqrt{\tilde{\sigma}^2} \ ; \ \hat{Y} + t_{\alpha/2} \sqrt{\tilde{\sigma}^2} \nonumber
$$

dove

$$
\tilde{\sigma}_0^2 = S^2[1 + \frac{1}{n} + \frac{(x_0 - \bar{x})^2}{Dev(X)}]
$$

 Si tiene conto del termine di errore ε che ha varianza uguale a S<sup>2</sup>: l'intervallo predittivo per il singolo elemento è più ampio dell'intervallo di confidenza per la media

Graficamente :

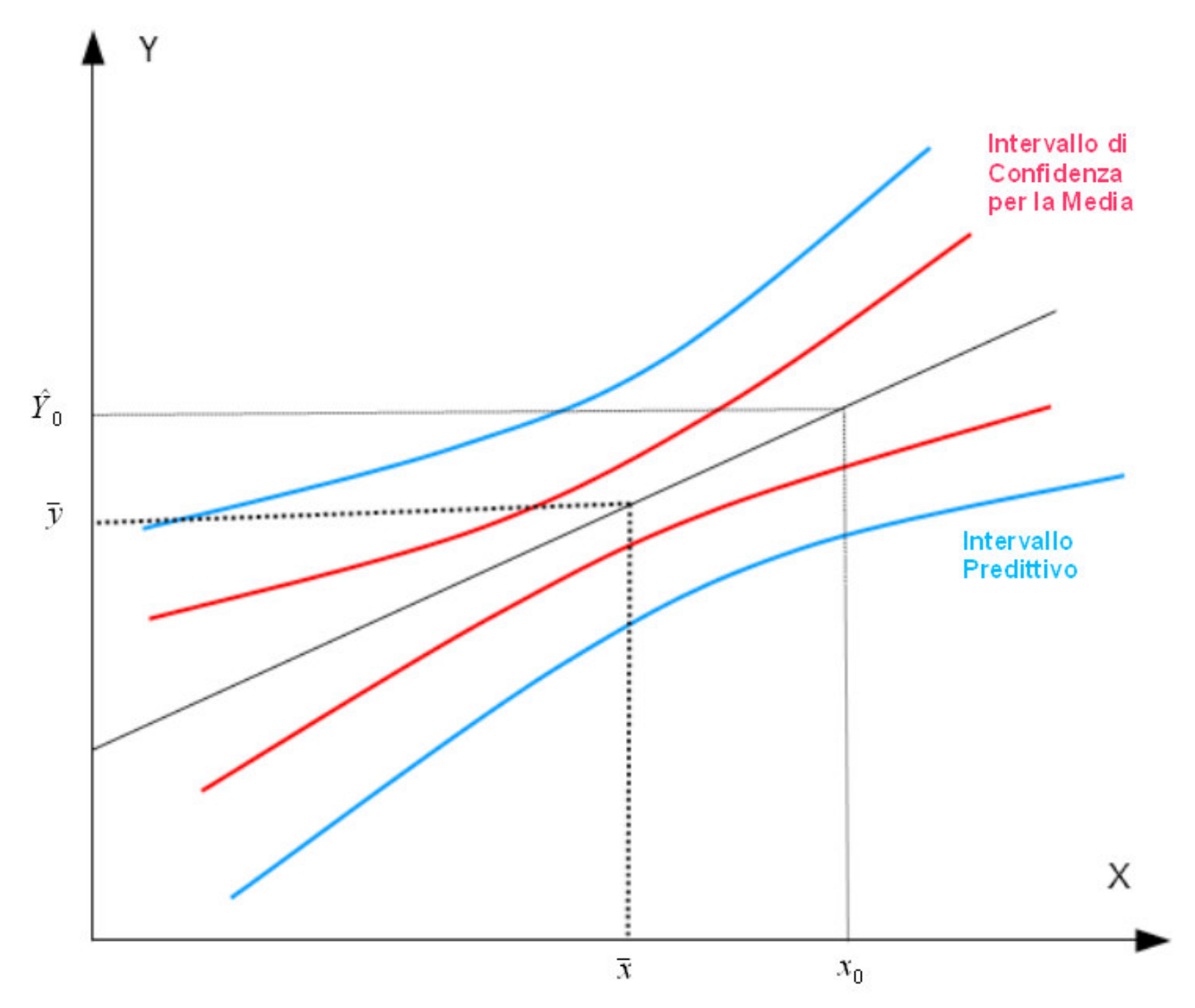

Gli intervalli sono più stretti attorno ai valori medi perchè la media è il valore che minimizza l'ampiezza dell' intervallo.

Intuitivamente perchè intorno alle medie c'è "meno incertezza" sul valore previsto.